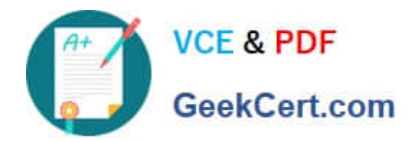

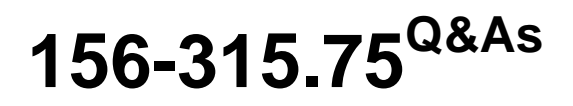

Check Point Security Expert R75

# **Pass CheckPoint 156-315.75 Exam with 100% Guarantee**

Free Download Real Questions & Answers **PDF** and **VCE** file from:

**https://www.geekcert.com/156-315-75.html**

# 100% Passing Guarantee 100% Money Back Assurance

Following Questions and Answers are all new published by CheckPoint Official Exam Center

**63 Instant Download After Purchase** 

**83 100% Money Back Guarantee** 

365 Days Free Update

800,000+ Satisfied Customers

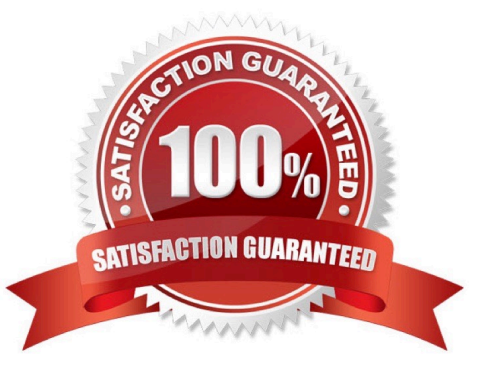

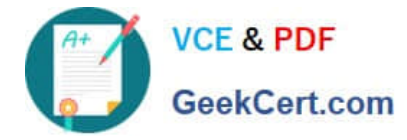

#### **QUESTION 1**

Which version is the minimum requirement for SmartProvisioning?

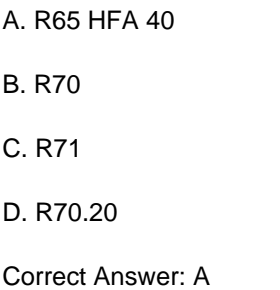

### **QUESTION 2**

There are times when you want to use Link Selection to manage high-traffic VPN connections. With Link Selection you can:

- A. Use links based on Day/Time.
- B. Set up links for Remote Access.
- C. Assign links to specific VPN communities.
- D. Assign links to use Dynamic DNS.

Correct Answer: B

### **QUESTION 3**

Your VPN Community includes three Security Gateways. Each Gateway has its own internal network defined as a VPN Domain. You must test the VPN-1 NGX routE. based VPN feature, without stopping the VPN. What is the correct order of steps?

A. 1. Add a new interface on each Gateway.

2.

Remove the newly added network from the current VPN Domain for each Gateway.

3.

Create VTIs on each Gateway, to point to the other two peers

4.

Enable advanced routing on all three Gateways.

B. 1. Add a new interface on each Gateway.

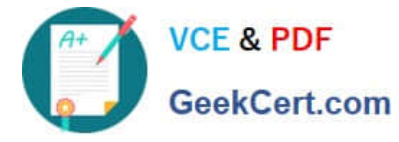

2.

Remove the newly added network from the current VPN Domain in each gateway object.

3.

Create VPN Tunnel Interfaces (VTI) on each gateway object, to point to the other two peers.

4.

Add static routes on three Gateways, to route the new network to each peer\\'s VTI interface.

C. 1. Add a new interface on each Gateway.

2.

Add the newly added network into the existing VPN Domain for each Gateway.

3.

Create VTIs on each gateway object, to point to the other two peers.

4.

Enable advanced routing on all three Gateways.

D. 1. Add a new interface on each Gateway.

2.

Add the newly added network into the existing VPN Domain for each gateway object.

3.

Create VTIs on each gateway object, to point to the other two peers.

4.

Add static routes on three Gateways, to route the new networks to each peer\\'s VTI interface.

Correct Answer: B

## **QUESTION 4**

State Synchronization is enabled on both members in a cluster, and the Security Policy is successfully installed. No protocols or services have been unselected for selective sync. Review the fw tab -t connections -s output from both members.

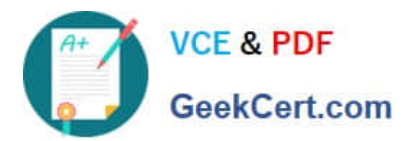

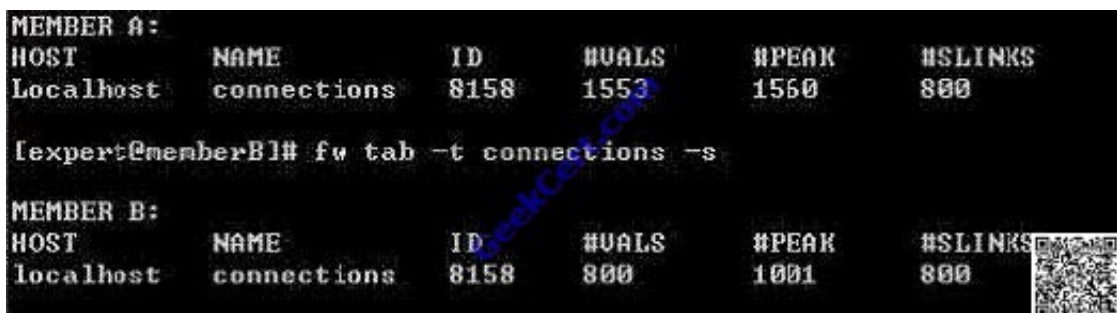

Is State Synchronization working properly between the two members?

A. Members A and B are not synchronized, because #VALS in the connections table are not close.

B. Members A and B are not synchronized, because #PEAK for both members is not close in the connections table.

C. Members A and B are synchronized, because #SLINKS are identical in the connections table.

D. Members A and B are synchronized, because ID for both members is identical in the connections table.

#### Correct Answer: A

## **QUESTION 5**

Check Point recommends that you back up systems running Check Point products. Run your back ups during maintenance windows to limit disruptions to services, improve CPU usage, and simplify time allotment. Which back up method does Check Point recommend anytime outside a maintenance window?

A. backup

B. migrate export

C. backup\_export

D. snapshot

Correct Answer: B

[Latest 156-315.75 Dumps](https://www.geekcert.com/156-315-75.html) [156-315.75 PDF Dumps](https://www.geekcert.com/156-315-75.html) [156-315.75 Practice Test](https://www.geekcert.com/156-315-75.html)

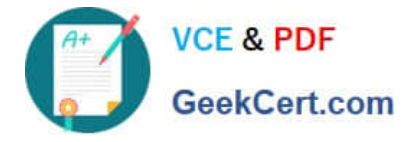

To Read the Whole Q&As, please purchase the Complete Version from Our website.

# **Try our product !**

100% Guaranteed Success 100% Money Back Guarantee 365 Days Free Update Instant Download After Purchase 24x7 Customer Support Average 99.9% Success Rate More than 800,000 Satisfied Customers Worldwide Multi-Platform capabilities - Windows, Mac, Android, iPhone, iPod, iPad, Kindle

We provide exam PDF and VCE of Cisco, Microsoft, IBM, CompTIA, Oracle and other IT Certifications. You can view Vendor list of All Certification Exams offered:

# https://www.geekcert.com/allproducts

# **Need Help**

Please provide as much detail as possible so we can best assist you. To update a previously submitted ticket:

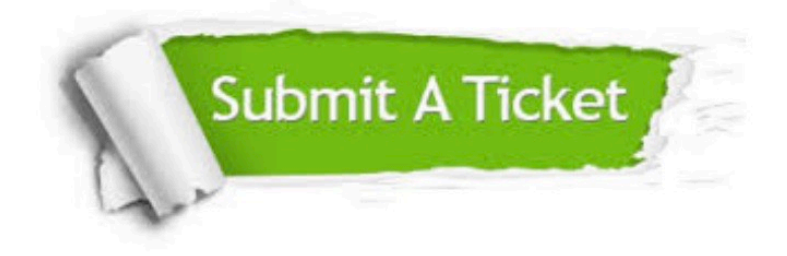

#### **One Year Free Update**

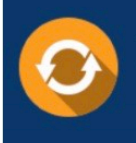

Free update is available within One fear after your purchase. After One Year, you will get 50% discounts for updating. And we are proud to .<br>oast a 24/7 efficient Customer upport system via Email

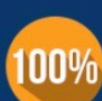

**Money Back Guarantee** To ensure that you are spending on

quality products, we provide 100% money back guarantee for 30 days from the date of purchase

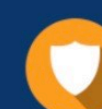

#### **Security & Privacy**

We respect customer privacy. We use McAfee's security service to provide you with utmost security for vour personal information & peace of mind.

Any charges made through this site will appear as Global Simulators Limited. All trademarks are the property of their respective owners. Copyright © geekcert, All Rights Reserved.